# Thème 6

# La cinétique chimique

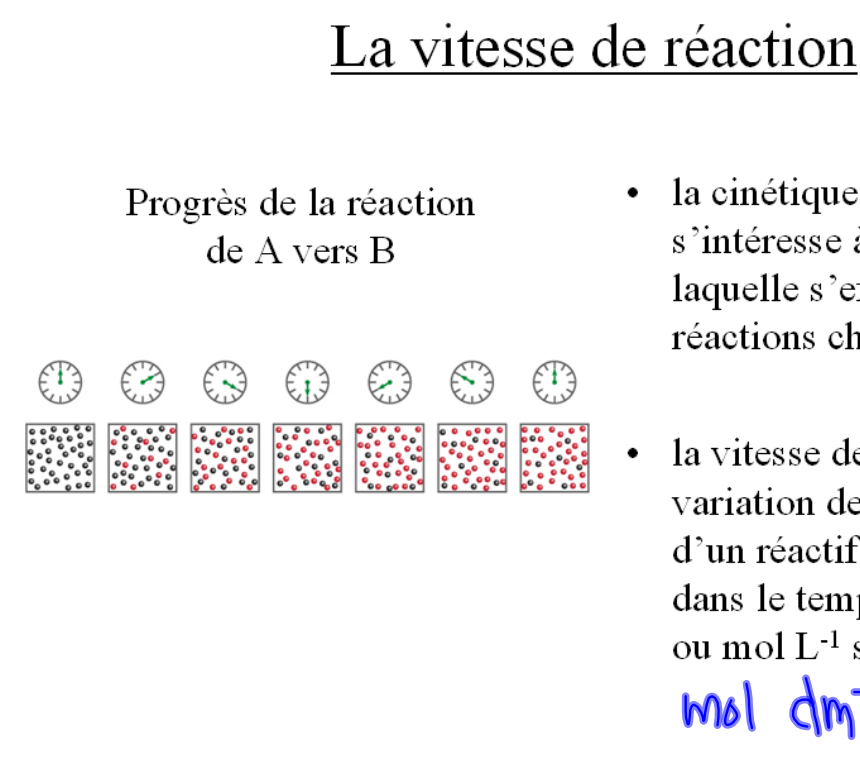

- · la cinétique chimique s'intéresse à la vitesse à laquelle s'effectue les réactions chimiques
- la vitesse de réaction est la variation de la concentration d'un réactif ou d'un produit dans le temps [en mol/ $(L \cdot s)$ ] ou mol  $L^{-1}$  s<sup>-1</sup>

 $mol \, dm^3s^{-1}$ 

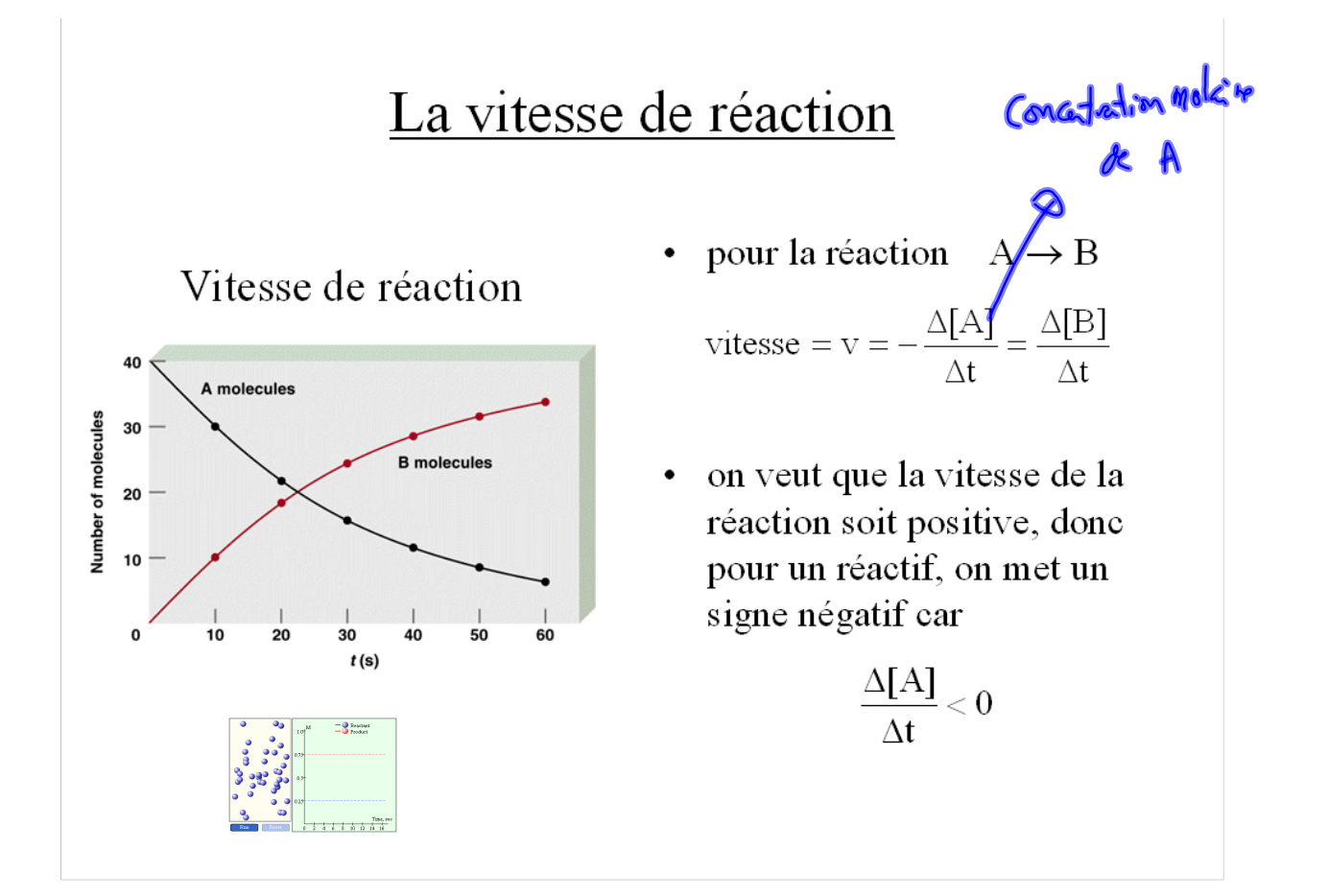

### La vitesse de réaction

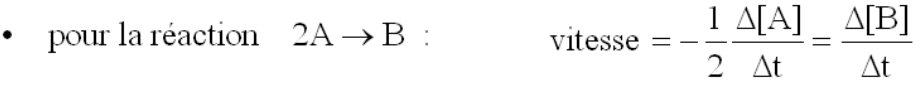

car A disparaît deux fois plus vite que B apparaît

en général, pour la réaction  $aA + bB \rightarrow cC + dD$ vitesse =  $-\frac{1}{a} \frac{\Delta[A]}{\Delta t} = -\frac{1}{b} \frac{\Delta[B]}{\Delta t} = \frac{1}{c} \frac{\Delta[C]}{\Delta t}$  $1 \Delta[D]$  $\rm d$  $\Delta t$ 

Exemple: Écrivez l'expression de la vitesse de la réaction suivante:  $\bullet$  $CH_4(g) + 2O_2(g) \rightarrow CO_2(g) + 2H_2O(g)$ 

Solution: 
$$
\text{vitesse } = -\frac{\Delta[\text{CH}_4]}{\Delta t} = -\frac{1}{2}\frac{\Delta[\text{O}_2]}{\Delta t} = \frac{\Delta[\text{CO}_2]}{\Delta t} = \frac{1}{2}\frac{\Delta[\text{H}_2\text{O}]}{\Delta t}
$$

vitesse =  $-\frac{\Delta [CH_4]}{\Delta t} = -\frac{1}{2}\frac{\Delta [O_2]}{\Delta t} = \frac{\Delta [CO_3]}{\Delta t} = \frac{1}{2}\frac{\Delta [H_2O]}{\Delta t}$ <br>  $V = \sqrt{\frac{V_1 V_2 S_2}{\Delta t}} = \sqrt{\frac{V_1 V_1 V_2 S_2}{\Delta t}} = \frac{V_2 V_1 V_2 V_2}{\Delta t}$ <br>  $V = \sqrt{\frac{V_1 V_2 S_2}{\Delta t}} = \sqrt{\frac{V_1 V_2 V_2}{\Delta t}} = \sqrt{\frac{V_2 V_2}{\Delta t}} = \sqrt{\frac{V_1 V$ 

## La vitesse de réaction

### Diminution de la quantité de brome

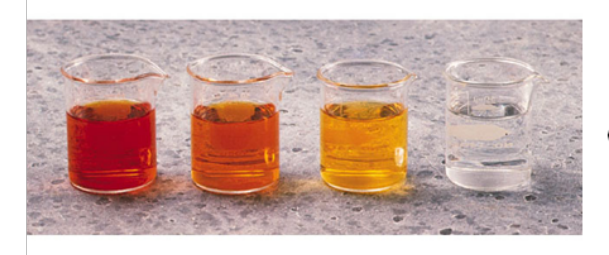

Photo by Ken Kan

- il y a plusieurs façons de mesurer la vitesse d'une réaction
- une manière de suivre la vitesse d'une  $\bullet$ réaction est la spectrophotométrie (la mesure de l'intensité de la "couleur")

eg.;  $Br_2(aq)$  + HCOOH(aq)  $\rightarrow$ 

 $2H^+(aq) + 2Br^-(aq) + CO_2(g)$ 

l'intensité de la couleur dûe au  $Br<sub>2</sub>(aq)$  $\bullet$ est proportionnelle à sa concentration

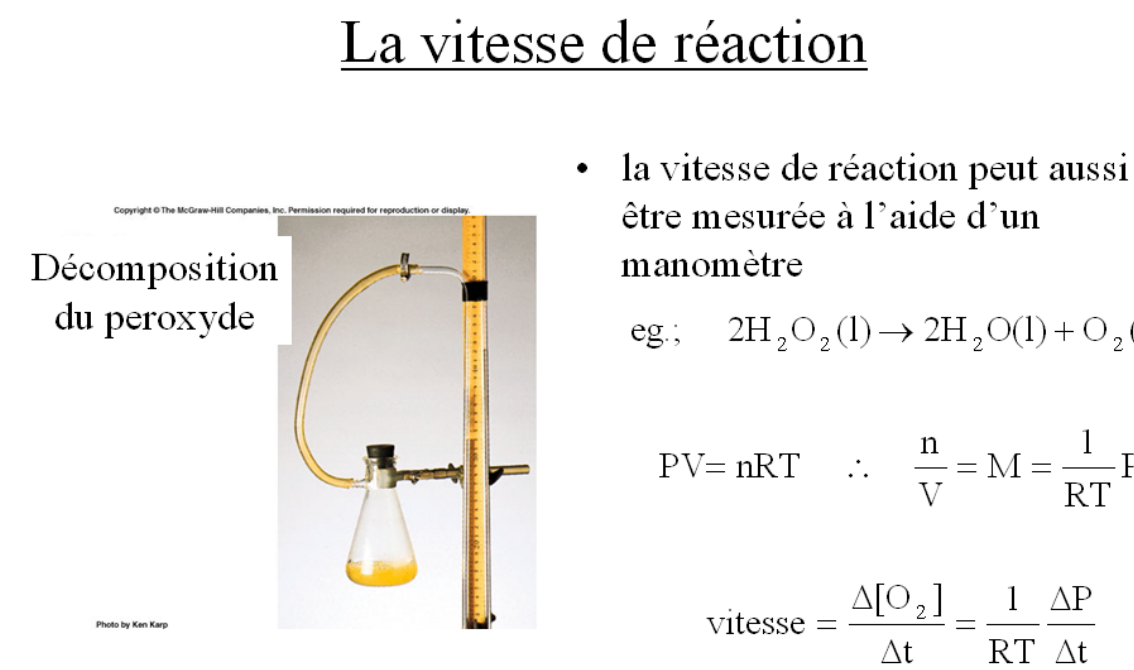

être mesurée à l'aide d'un

 $2H_2O_2(1) \rightarrow 2H_2O(1) + O_2(g)$ 

$$
PV = nRT \quad \therefore \quad \frac{n}{V} = M = \frac{1}{RT}P
$$

$$
vitesse = \frac{\Delta[O_2]}{\Delta t} = \frac{1}{RT} \frac{\Delta P}{\Delta t}
$$

Autres possibilités :

changement dans l'acidité : mesure du pH

changement de quantité d'ions : mesure de la conductivité électrique gaz dégagé : mesure du volume de gaz recueilli ou perte de masse

### La vitesse de réaction

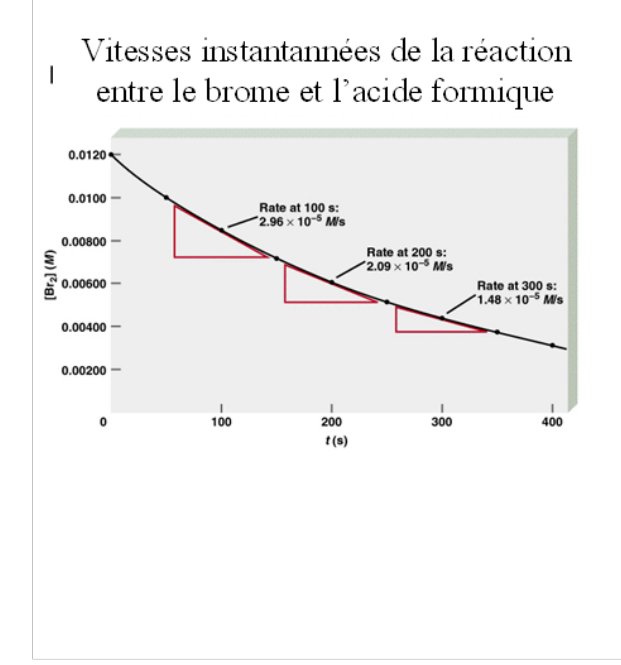

- la vitesse de réaction est déterminée à  $\bullet$ partir d'un graphique de la concentration d'un réactif ou produit versus le temps
- la vitesse de réaction à un temps  $\bullet$ particulier est donnée par la pente de la tangente à cet instant
- la vitesse de réaction diminue avec le  $\bullet$ temps car les réactifs s'épuisent

#### Différents graphiques de vitesse

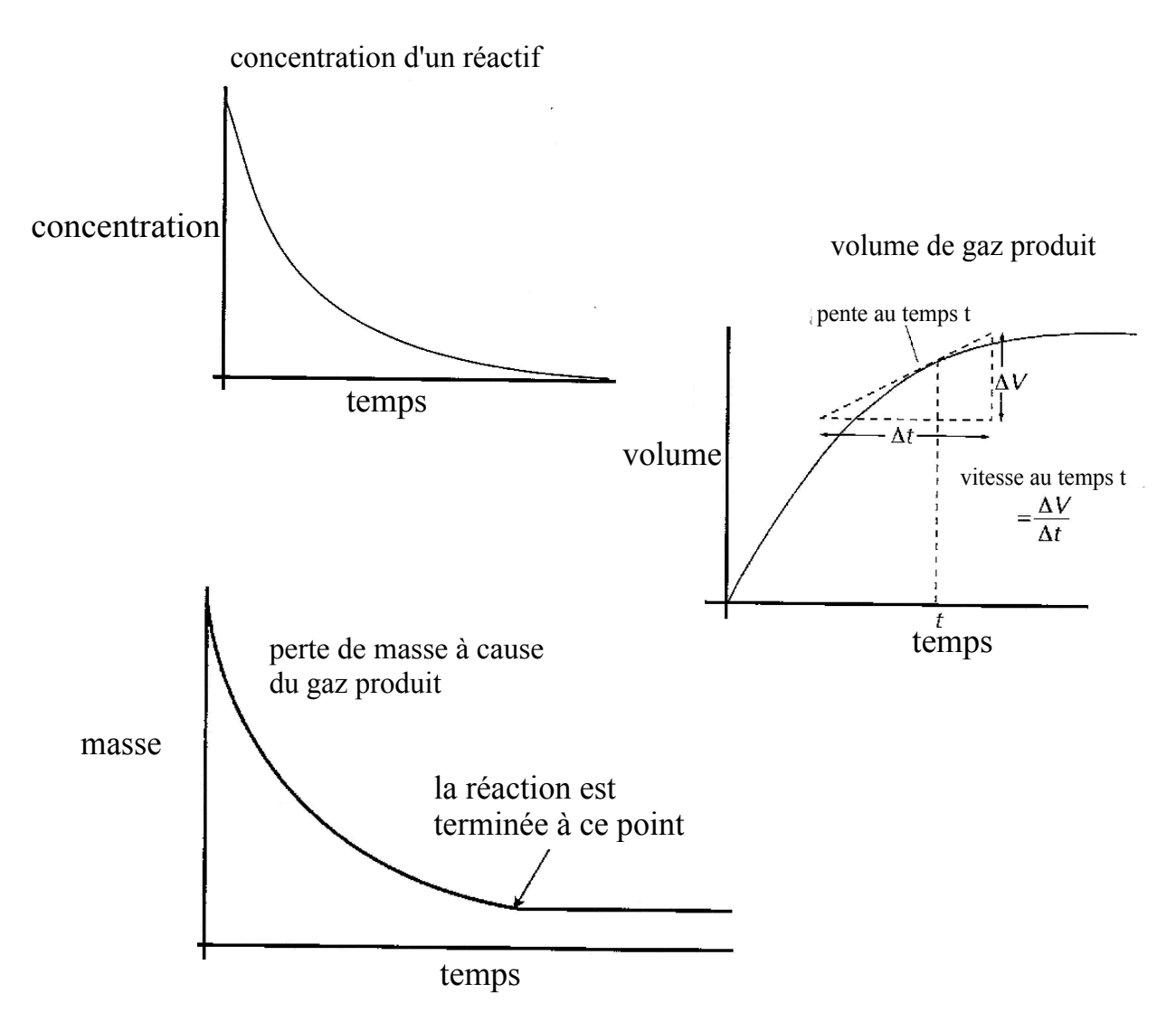

## Facteurs influençant la vitesse de réaction

- 1. Température
- 2. [réactifs]
- 3. Catalyseur
- 4. Surface de contact
- 5. Nature des réactifs

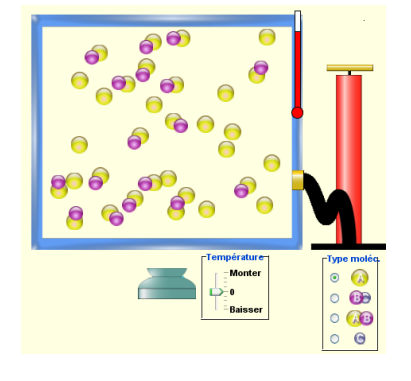

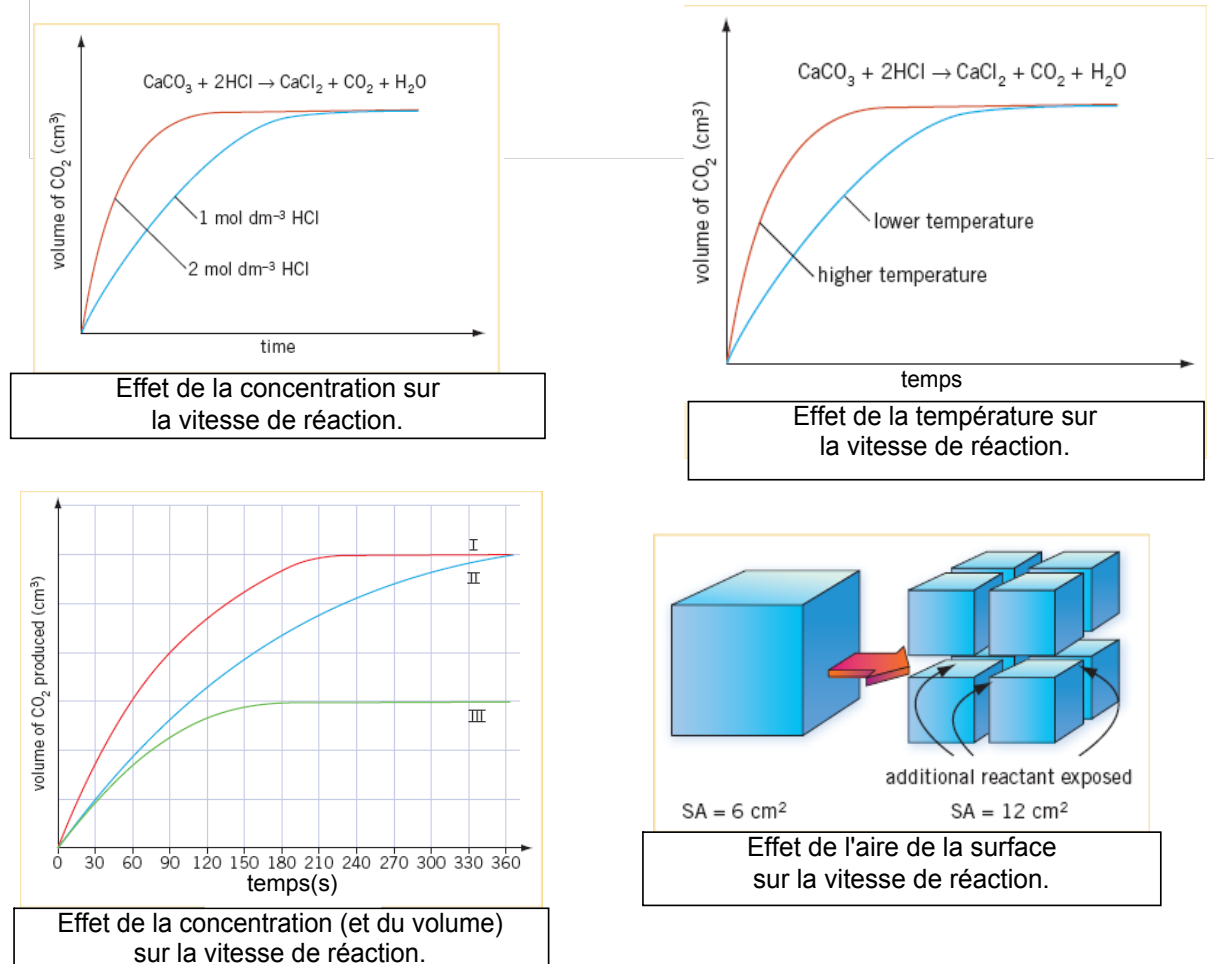

### La théorie des collisions en cinétique chimique

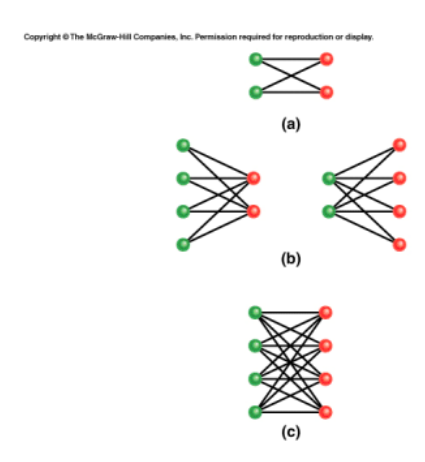

d'après la théorie des collisions en cinétique  $\bullet$ chimique, la vitesse d'une réaction est directement proportionnelle au nombre de collisions intermoléculaires par seconde

 $v \propto \frac{\text{nombre de collisions}}{\text{s}}$ 

- cette relation explique pourquoi la vitesse de  $\bullet$ réaction dépend de la concentration des réactifs
- dans la figure, le nombre de collisions entre  $\bullet$ A (vert) et B (rouge) double chaque fois qu'on double [A] ou [B]

## L'énergie d'activation

• toutes les collisions ne mènent pas à une réaction sinon les réactions seraient beaucoup plus vites qu'elles le sont en réalité

• certaines collisons ne sont pas "efficaces" une collision entre A et B ne garantie pas une réaction

Pour être efficaces, les collisions doivent remplir les 2 critères suivants:

1. Orientation correcte des réactifs 2. Énergie de collision suffisante lorsque deux molécules se frappent, leur énergie cinétique est convertie en énergie vibrationnelle • dans une collision efficace, il y a assez d'énergie vibrationnelle pour rompre une liaison chimique (la première étape vers la formation du produit) • si il n'y a pas assez d'énergie vibrationnelle, les molécules "rebondiront" l'une sur l'autre mais resteront intactes

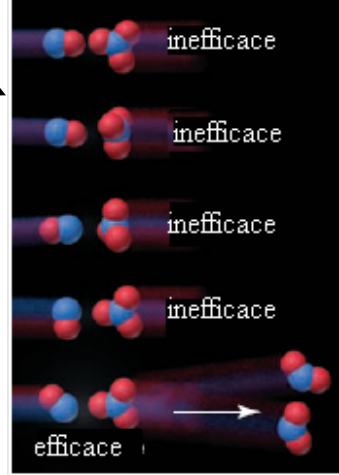

## L'énergie d'activation

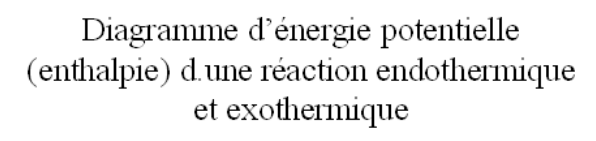

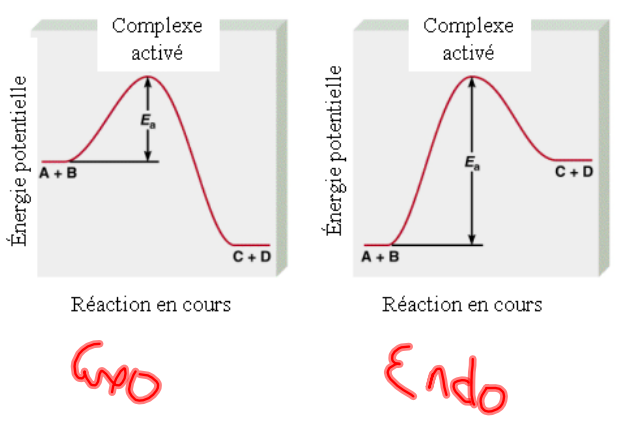

- l'énergie d'activation,  $E_a$ , est l'énergie  $\bullet$ minimale requise pour déclencher une reaction chimique
- pour une collision efficace, l'énergie cinétique totale des molécules en collision doit être égale ou supérieure à l'énergie d'activation
- le complexe activé est l'espèce temporairement formée à la suite de la collision des molecules des réactifs juste avant que se forme le(s)  $product(s)$

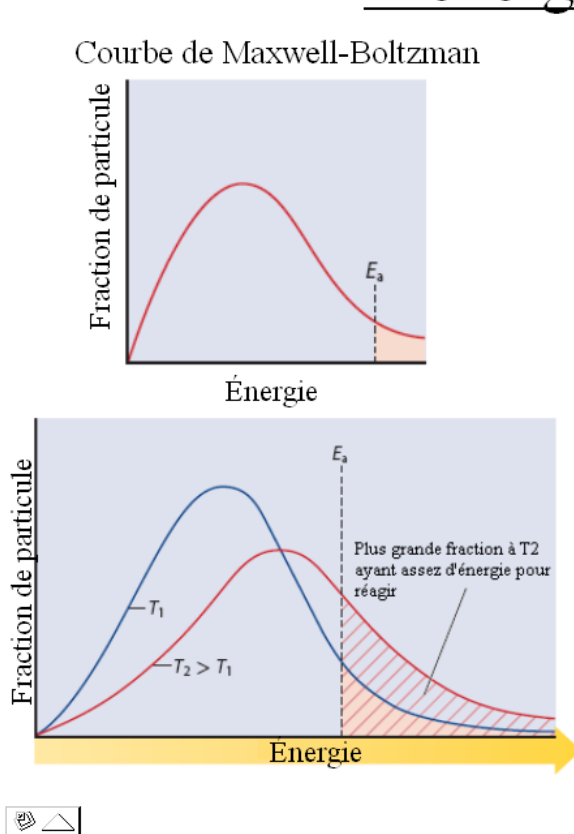

## L'énergie d'activation

- l'énergie d'activation est la barrière  $\bullet$ énergétique qui sépare les réactifs des produits (que la réaction soit endothermique ou exothermique)
- lorsqu'on augmente la température, la  $\bullet$ fraction des molécules qui possèdent une énergie cinétique supérieure à l'énergie d'activation augmente
- donc lorsqu'on augmente la  $\bullet$ température, on augmente la chance qu'une collision soit efficace

2013

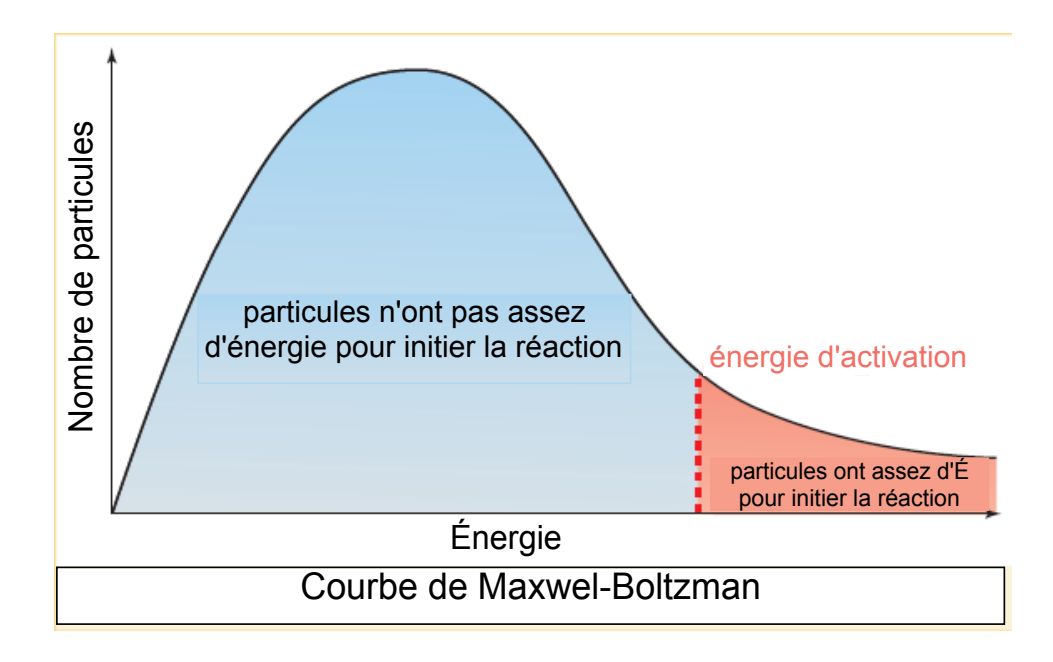

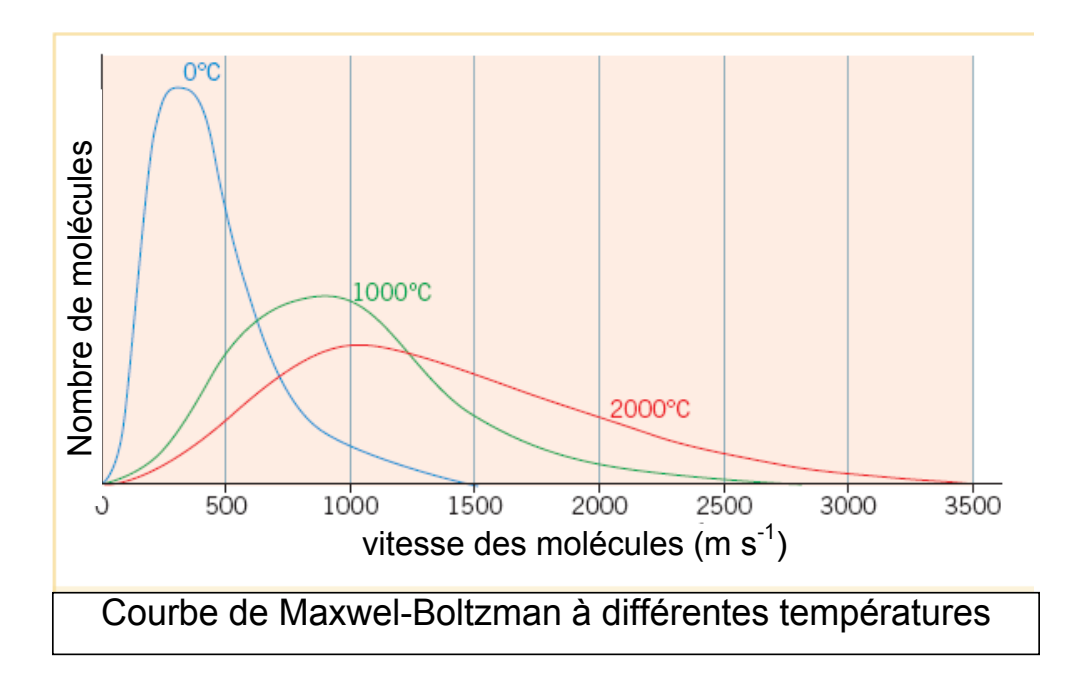

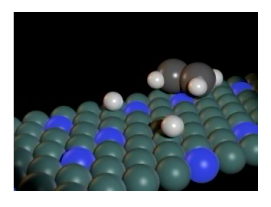

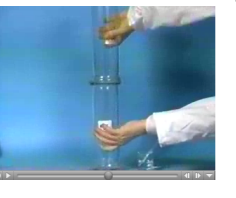

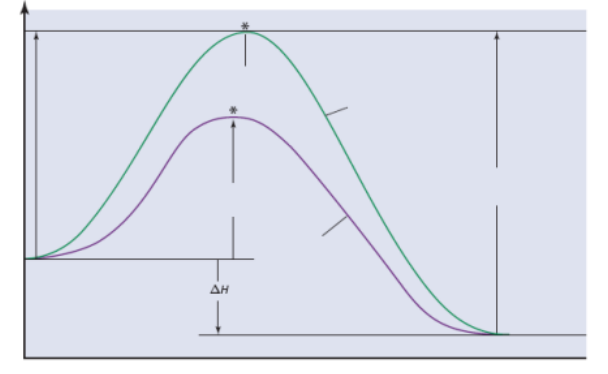

## La catalyse

- un catalyseur est une substance qui  $\bullet$ augmente la vitesse d'une réaction chimique sans y être consommé
- un catalyseur accélère une réaction en la 1 faisant passer par un mécanisme différent.
- la plupart du temps, le nouveau mécanisme est plus vite car son énergie d'activation est plus basse
- N.B. le catalyseur n'affecte pas la différence d'énergie (AH) entre réactifs et produits
- N.B. le catalyseur augmente la vitesse de  $\bullet$ la réaction inverse aussi

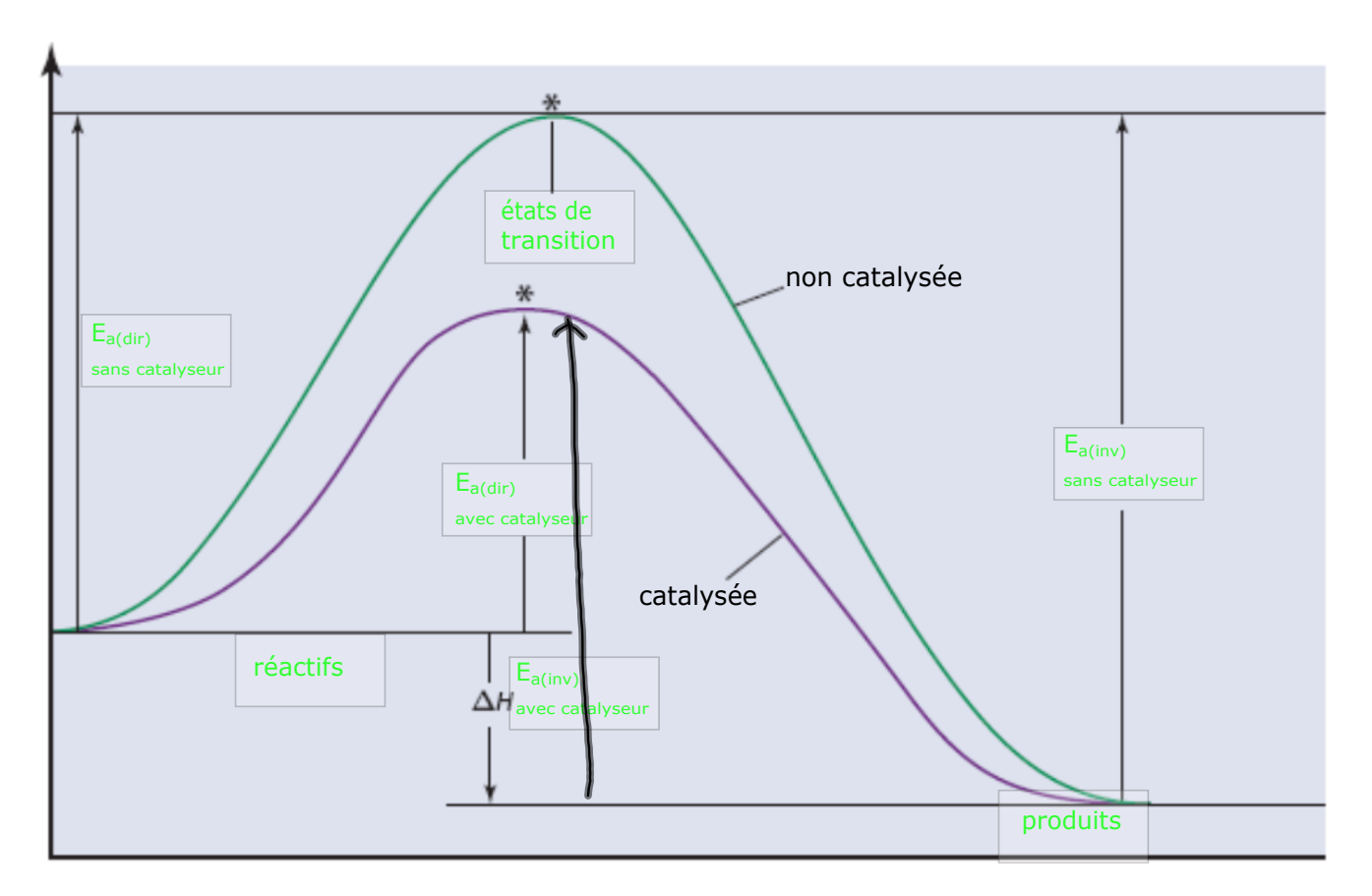

 $\n  $\sqrt{2}$$ 

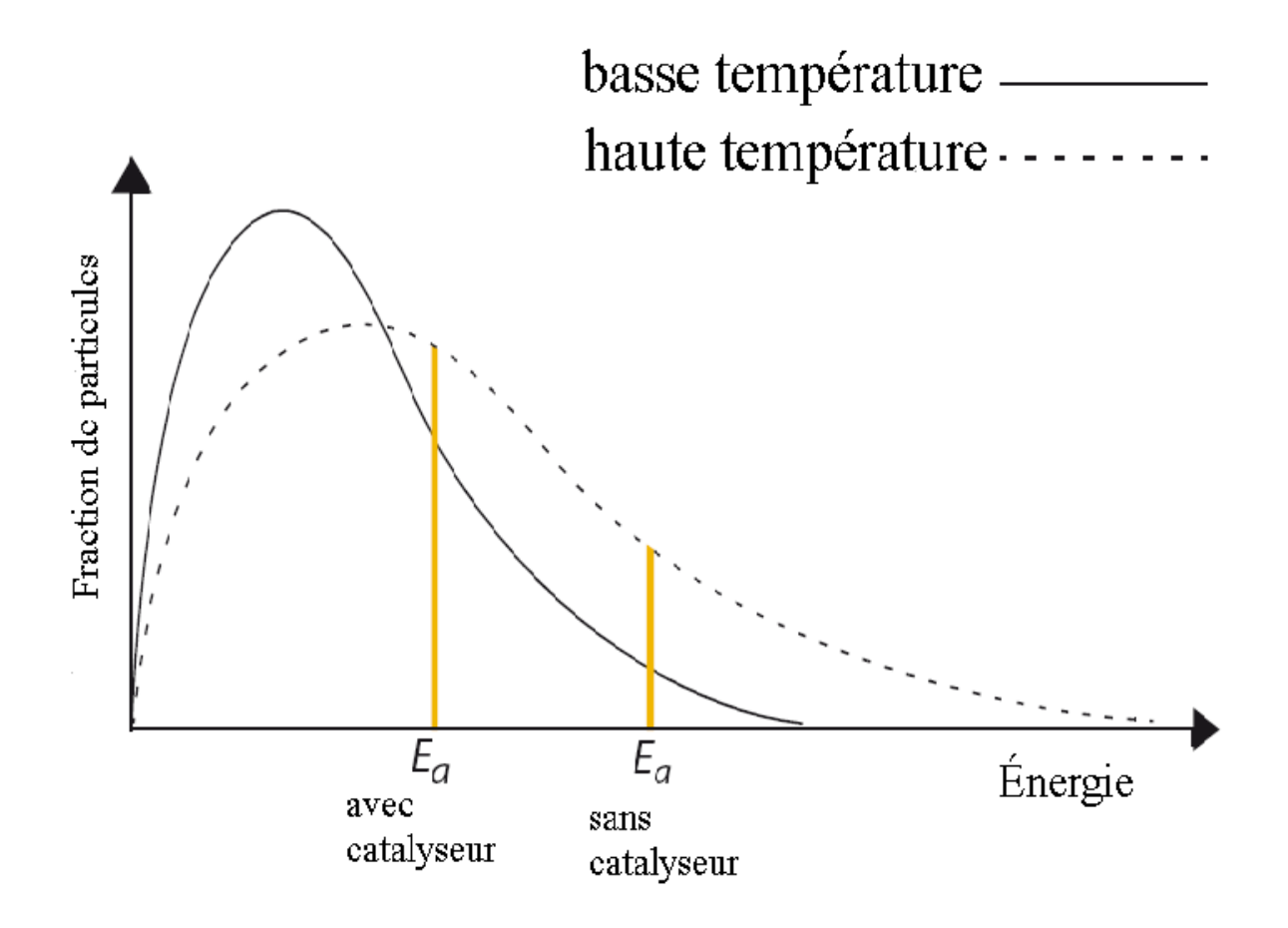

reactions-and-rates\_fr.jar